# **Modulációk**

Ebben a mérésben a három alapvető modulációs eljárással ismerkedünk meg. A mérés célja a korábban megismert jelalakoknak és egy gyakorlatban megvalósított áramkörnek a vizsgálata. A valósághoz hasonló körülményeket modellezve a zaj hatását is figyelembe vesszük. A méréshez mérőegységeket, egy zajgenerátort és egy számítógépet használunk fel.

A mérési jegyzőkönyvben szerepelniük kell a vizsgált jelalakoknak, a különböző jel/zaj viszonyhoz tartozó hibákat összefoglaló táblázatnak és a táblázat eredményeiből rajzolt grafikonnak.

## **Modulációk fajtái.**

Egy szinuszos jelet egyértelműen meghatároz az amplitúdója, a frekvenciája, és (egy referenciához viszonyított) fázisa. Ezek bármelyikének megváltozása hordozhat hasznos információt. Attól függően, hogy ezek közül melyik paraméterét változtatjuk meg a jelnek, beszélhetünk amplitúdó-, frekvencia- vagy fázismodulációról. Ez a változás lehet folytonos vagy diszkrét. Folytonos változásra példa a műsorszóró rádiózás (AM - FM), amivel mi most nem foglalkozunk. Diszkrét modulációt is sok helyen alkalmaznak; például a Commodore és Spectrum típusú számítógépeknél magnóra történő adatrögzítéskor frekvenciamodulációt, műholdas távközlésben fázismodulációt, távírójelek átvitelénél amplitudó-modulációt használtak.

A diszkrét változás vizsgálatát is leszűkítjük a kétértékű (bináris) modulációra. Ez a gyakorlatban azt jelenti, hogy két érték között "kapcsolgatunk", ezért ezt a módszert angol elnevezéssel shift keyingnek (szószerinti fordításban : váltó billentyűzés) hívjuk.

# **Amplitúdó shift keying (ASK)**

A két állapot minél jobb megkülönböztethetősége érdekében az egyik állapotban maximális, a másikban minimális (0) amplitúdót alkalmazunk.

Modulálójel:

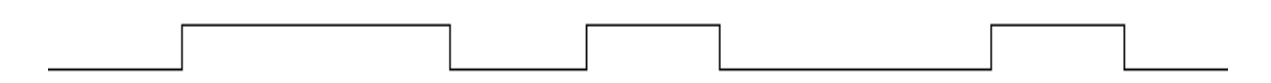

Modulált jel:

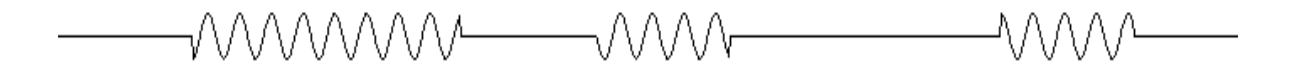

1 ábra

### **Fázis shift keying (PSK)**

A két állapot akkor különböztethető meg a legjobban, ha egymáshoz képest 180° -os a fáziseltérés.

Modulálójel:

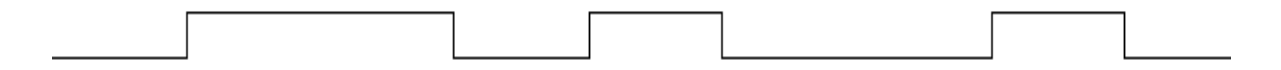

Modulált jel:

WWWW MMM WVV

Referenciajel:

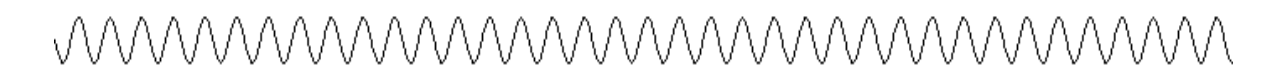

2 ábra

### **Frekvencia shift keying (FSK)**

Két egymástól jól megkülönböztethető frekvenciát alkalmazunk. A frekvencia-eltérés folyamatosan változó fáziskülönbségnek is felfogható.

Modulálójel:

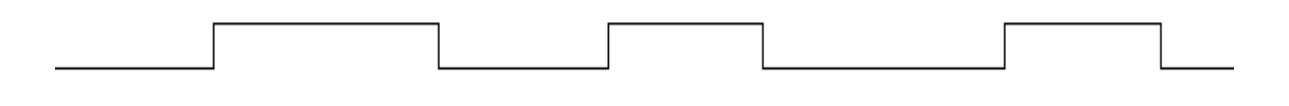

Modulált jel:

3 ábra

# **A mérési összeállítás elemei.**

### **A mérés blokkvázlata.**

Mindhárom modulációs eljárás mérése megegyezik abban, hogy a számítógép adja a jeleket, amivel modulálunk és a számítógép dolgozza fel a kapott jelsorozatot. Egy mérési ciklus meghatározott számú bit elküldéséből és vételéből áll. Egy ciklus befejezése után a vett biteket összehasonlítja a program az elküldöttekkel, kiértékeli az előfordult hibákat, kiírja a képernyőre az eredményt, majd automatikusan újraindul a következő ciklus. Dugaszolással lehet kiválasztani az éppen vizsgált eljárást. Az ASK és PSK esetén a demodulátor azonos, FSK esetén más tipusú demodulátort kell használni. A modulátor és a demodulátor között elhelyezett áramkör modellezi az átviteli csatornát. Itt keveredik a hasznos jelhez a zaj, aminek szintjét be lehet állítani.

# A blokkvázlat :

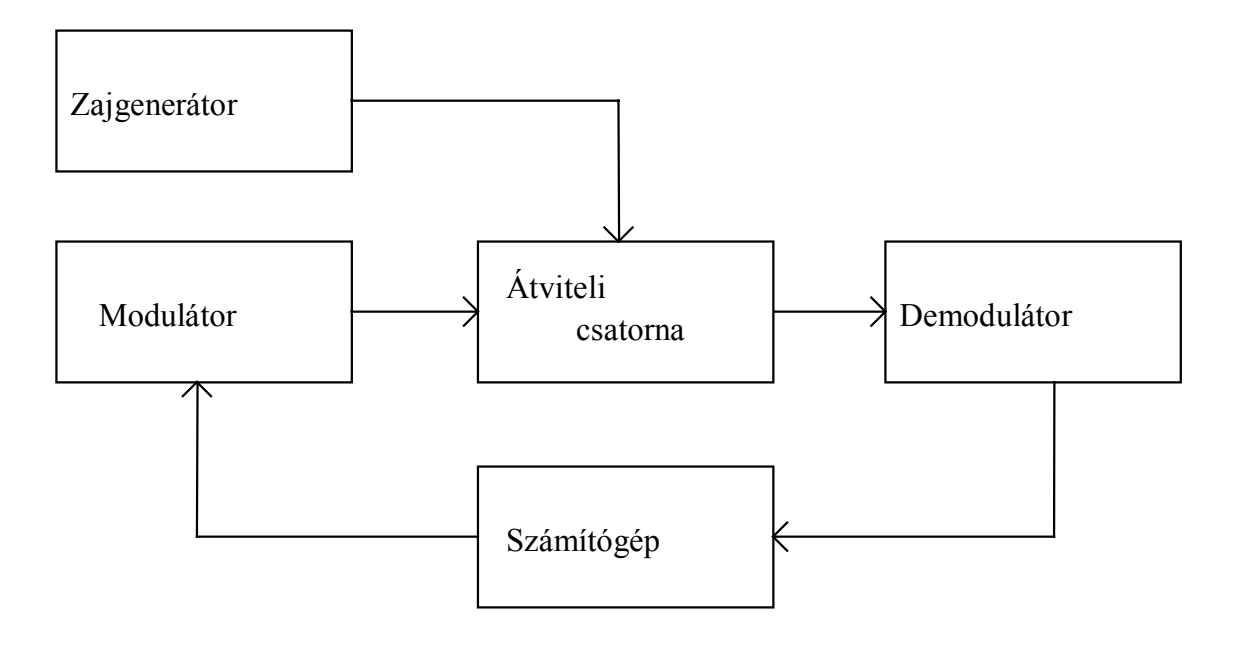

4 ábra

## **A modulátoregység.**

A moduláló jelet a bemeneti erősítő fogadja, ami jelkondícionálást végez rajta. Az erősítő kimenetén meredek fel- és lefutású négyszögjelet kapunk, ami eljut az ASK és a PSK modulátorba és a megfelelő dugó elhelyezésével az FSK modulátorba is. Az erősítő kimenetén található egy aluláteresztő szűrő is, amit nem használunk. A modulátoregység tartalmaz egy szinuszos oszcillátort, ami a vivőt állítja elő. Van egy szinkron kimenete ("sync.") az ASK és PSK detektor részére. Mivel FSK esetén a vivő frekvenciája változik, ezért nem alkalmazható egyidőben mindhárom moduláció.

A modulátoregység blokkvázlata:

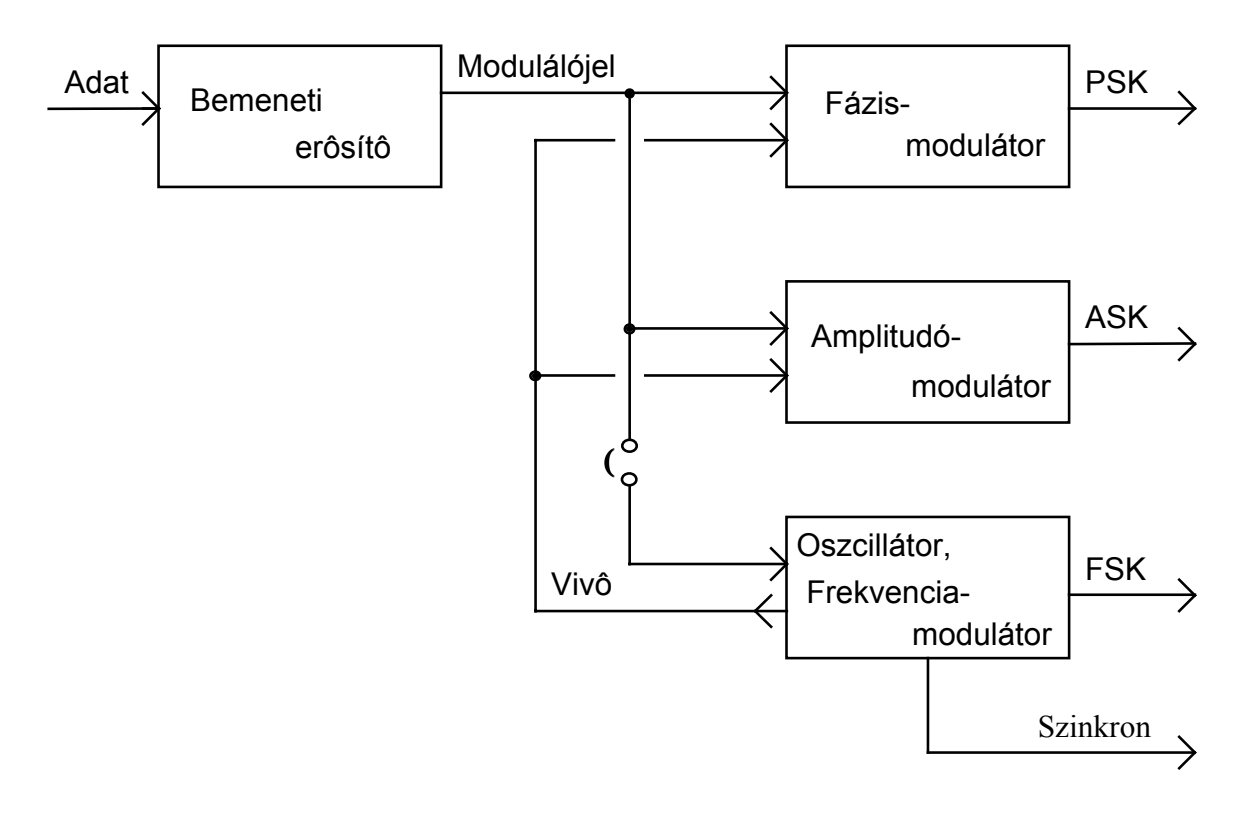

5 ábra

#### **Az ASK és PSK demodulátor.**

A dekódolást egy szorzó áramkört tartalmazó detektor végzi, ami egy referenciajelet igényel ("sync."). Ezt a jelet nekünk kell biztosítani a modulátorból. A gyakorlati megvalósí-tásoknál a vett jelből kell előállítani, emiatt nem lehet 100%-os modulációt alkalmazni. A szorzó áramkör működése azon alapszik, hogy a referenciajellel azonos frekvenciájú jelet kiemeli az egyéb jel közül. (Ezt az elvet alkalmazzák a lockin technikában) .

A szorzó kimeneti jelének  $\tau \gg \frac{1}{c}$  $\overline{f}_{m}$  időre kiátlagolt értéke egy egyenszint lesz, ugyanis

> a referenciajel : U<sub>r</sub> sin $\omega$ <sub>r</sub> t a modulált jel :  $U_m \sin \omega_m t = U_m \sin \left( (\omega_r + \Delta \omega)t + \varphi \right)$

$$
U_{ki} = \frac{1}{\tau} U_r \cdot U_m \cdot \frac{\tau}{0} \sin \omega_r t \sin \left(\omega_r + \Delta \omega\right) t + \varphi dt =
$$

$$
= \frac{1}{2} U_r U_m \cos \varphi \left[ \frac{\sin \Delta \omega \tau}{\Delta \omega \tau} - \frac{\sin(2\omega_r + \Delta \omega)\tau}{(2\omega_r + \Delta \omega)\tau} \right] - \frac{1}{2} U_r U_m \sin \varphi \left[ \frac{1 - \cos \Delta \omega \tau}{\Delta \omega \tau} - \frac{1 - \cos(2\omega_r + \Delta \omega)\tau}{(2\omega_r + \Delta \omega)\tau} \right] \approx
$$

$$
\approx \frac{1}{2} U_r U_m \cos \varphi \frac{\sin \Delta \omega \tau}{\Delta \omega \tau} - \frac{1}{2} U_r U_m \sin \varphi \frac{1 - \cos \Delta \omega \tau}{\Delta \omega \tau}
$$

Ezt a közelítést akkor tehetjük meg, ha teljesül a  $\Delta\omega \tau \ll 1$  feltétel.

Ha a modulált jel azonos frekvenciájú, mint a referenciajel (Δω=0), akkor egy egyenfeszültséget kapunk, aminek nagysága függ a modulált jel amplitúdójától (Um) és a referenciához viszonyított fázisától (cos♥). A referenciajelet tekinthetjük állandó amplitúdójúnak. Azonos fázis esetén maximális nagyságú ( $cos 0^{\circ} = 1$ ) jelet kapunk, ellenfázisú jel esetén ( $cos 180^{\circ} = -1$ ) azonos értékű, de ellentétes polaritású jelünk lesz.

Eltérő frekvenciájú vagy zaj jellegű bemeneti jelre 0 feszültséget ad az áramkör. A szorzó kimeneti jelét egy aluláteresztő szűrőn vezetjük át, ez végzi az integrálást. Egy hiszterézises komparátor dönti el a szűrő jele alapján, hogy 0 vagy 1 bit érkezett. A komparátornak van egy TTL szintű kimenete is a számítógép számára. A komparálási szint beállítása egy kompromisszum eredménye, ugyanis ASK esetén az amplitúdó értékének a felére kellene beállítani, míg PSK esetén 0 V-os szintre. A hiszterézisre a billenési bizonytalanság csökkentése érdekében van szükség.

### **Az FSK detektor.**

A detektálást egy fázis-zárt-hurok (PLL) végzi melynek működési elve megtalálható az "Elektronika" jegyzetben ezért itt csak röviden áttekintjük :

-a feszültséggel vezérelhető oszcillátor (VCO) vezérlés nélkül  $f_0$  frekvenciát ad,

-a fáziskomparátor (egy szorzó-áramkör) összehasonlítja a VCO jelét  $(f_2)$  a bemeneti jellel  $(f_1)$ . A két jel egymáshoz viszonyított fázisától függ a fáziskomparátor kimeneti négy-szögjelének kitöltési tényezője, vagyis az egyenáramú átlagértéke.

-egy aluláteresztő szűrő segítségével integráljuk ezt a négyszögjelet.

-az így kapott egyenfeszültséggel vezéreljük a VCO-t.

-ha a bemeneti jel frekvenciája és fázisa megegyezik az f<sub>0</sub>-al, akkor a szűrő kimeneti feszültsége = 0, egyébként a két jel fáziskülönbségével arányos előjeles érték.

-egyensúlyi állapotban a VCO frekvenciája megegyezik a bemeneti jel frekvenciájával és állandó értékű fáziskülönbség van közöttük. A szűrő kimeneti egyenfeszültsége állandó nagyságú.

A PLL blokkvázlata :

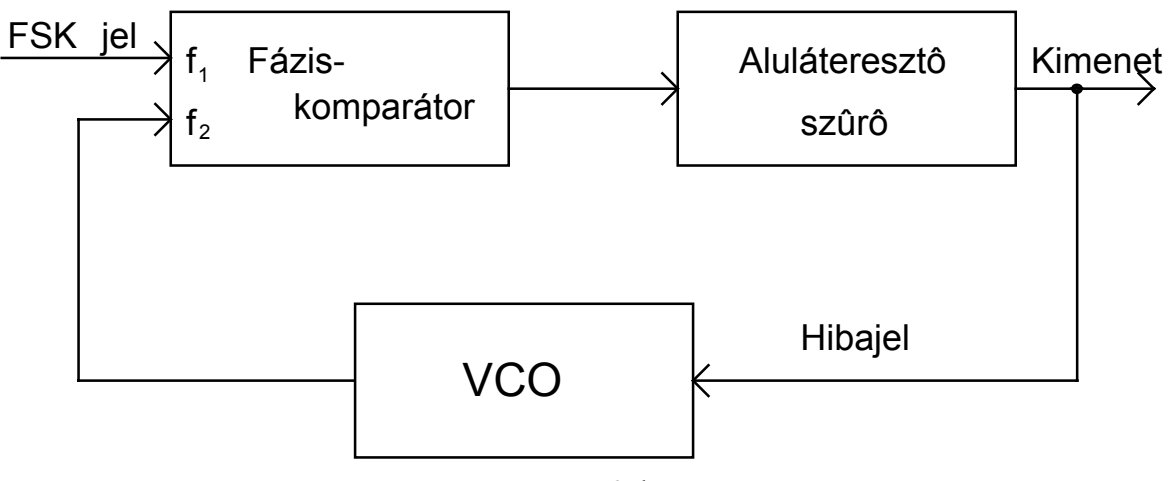

6.ábra

### **A modellezett átviteli csatorna és a zajgenerátor.**

A valósághoz híven az adó és a vevő között történik "valami" a jellel. Az amplitúdó csökkenését nem vesszük figyelembe, azt ugyanis egyszerű kiegyenlíteni (megnöveljük az erősítést). A zajt viszont semmiképpen sem tudjuk elkerülni. A modell amit használunk a következőképpen néz ki:

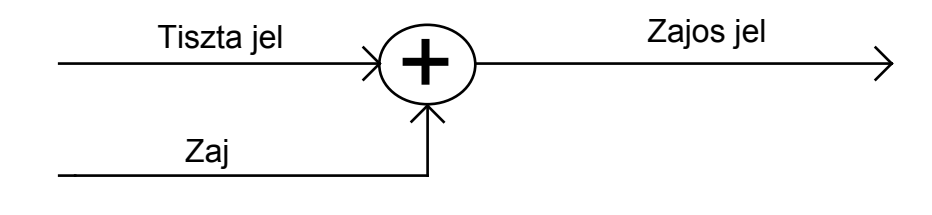

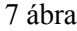

A zajgenerátor sávlimitált Gauss zajt produkál. Ezt egy 31 bites shift-regiszter segítségével hozzuk létre úgy, hogy maximális hosszúságú jelsorozatot kapjunk. Ez azt jelenti, hogy egy állapot csak akkor fordul elő ismét, ha  $2^{31} - 1$  állapoton átmegy a rendszer, vagyis  $\approx 2.1474 \cdot 10^9$  lépésenként. A maximális hosszúságú jelsorozatot úgy állítjuk elő, hogy a 28. és a 31. helyértékről vett jelek XOR kapcsolatát vezetjük vissza az első helyértékre. Ebből az alsó 8 bitet használjuk fel egy digitál/analóg konverter vezérléséhez. Ahhoz, hogy sávlimitált zajt kapjunk, sinx/x alakú függvénnyel súlyozottan konvertálunk.

A zajgenerátor blokkvázlata:

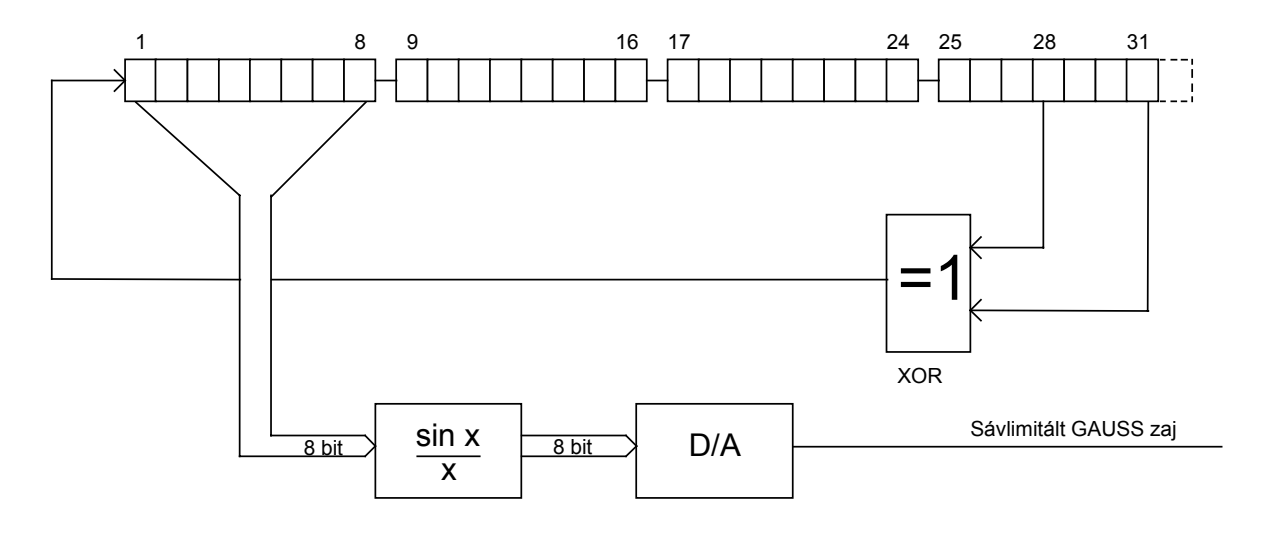

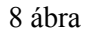

#### **A keretprogram.**

A számítógép bekapcsolásakor induló program segíti a mérési feladatok elvégzését. A program kezelése igen egyszerű:

-először a moduláció típusát kell megadni (a későbbiekben az "*a*" betű megnyomása után megváltoztatható):

1 **: ASK** 2 **: PSK** 3 **: FSK**

-ezután a mérési ciklusok hosszát kell meghatározni ("*b*" betűvel megváltoztathatjuk). A beírt számot 8-al osztható számra kerekíti.

-végül kiválasztjuk milyen bitmintával vizsgáljunk ("*c*" betűvel megváltoztathatjuk):

1 : véletlenszám generátorral előállított bitsorozattal

(azonos valószínűséggel lesznek 0 és 1 bitek),

2 : állandó 0 bitekkel,

3 : 1 0 1 0 1 0 1 0... bitekkel,

4 : állandó 1 bitekkel,

5 : 8 bites bináris alakban beadott kombinációval.

-az "*r*" betű leütésekor nullázódik a hibaátlag.

-a "*v*" betű hatására megméri az éppen aktuális jel- és zajszintet (mV-ban), kiszámítja a jel/zaj viszonyt (dB -ben) és kijelzi az értékeket. Ezt addig ismétli, amíg meg nem nyomunk egy másik billentyűt. A feszültségszinteket két A/D átalakító segítségével, az ismert definíció alapján határozza meg:

$$
U_{\text{eff}} = \sqrt{\frac{1}{T} \int_{0}^{T} U^2 dt} \approx \sqrt{\frac{1}{N} \sum_{1}^{N} U^2} ,
$$

ahol U a mintavételi időkben felvett pillanatnyi érték,

N a mintavételek száma

A jel/zaj viszonyt a  $20 \cdot \log \frac{U}{\sqrt{U}}$ U jel zaj [dB] képlet alapján számolja ki.

-a "*t*" betű leütése után folyamatosan 0 1 0 ... biteket küld a program, a hiba kiértékelése nélkül.

-az "*s*" betűvel be lehet fejezni a program futását .

A program induláskor automatikusan bekéri mind a három paramétert, és nullázza a hiba-átlagot. Futás közben a beállított paramétereket láthatjuk a képernyő felső részén, sárga színnel az aktuális, zöld színnel a lehetséges egyéb értéket. A képernyő alsó részén a program folyamatosan kiírja a mérési eredményeket, a kiküldött valahány bitből hány érkezett vissza helyesen és hány tévesen.

A képernyő alsó részén:

-a hibaarány mutatja a legutóbbi mérési ciklusban előfordult hibák százalékos arányát.

-a hibaátlag mutatja a program indítása (vagy az *r* betű legutóbbi megnyomása) óta ösz-szesen kiküldött és tévesen visszakapott bitek arányát százalékban.

-az utolsó 10-100 mérési ciklus hibaátlaga.

A program a mérési ciklus elején küld egy szinkron impulzust, amire szinkronizálni lehet az oszcilloszkópot. Minden egyes kiküldött bit után vár egy meghatározott ideig, utána beolvassa a detektor kimenetének állapotát és összehasonlítja az elküldött bittel. Miután az összes bitet elküldte és visszaolvasta, kiértékeli az előfordult hibák számát, majd a kapott eredményt a képernyőn megjeleníti. Ezután indul a következő ciklus.

A program indítása DOS-ból : a DN begépelésével behívja DOS Navigátort és a megjelenő menüben a mérés menüponttal indítja a mérést.

## **Egyéb tudnivalók.**

A tápegység bekapcsolása után a mérési összeállítás nem biztos, hogy működőképes! Le kell ellenőrizni, hogy beindult-e a vivőfrekvenciás generátor. A "syn" feliratú ponton meg kell jelenni egy 100 kHz-es frekvenciatartományba eső jelnek. Ennek hiányában a tápegység ki- és bekapcsolásával el kell indítani a rezgést.

Az oszcilloszkóp számára kiadott szinkronjel a BNC típusú csatlakozóval ellátott koaxiális kábelen jelenik meg. A kiadott jelsorozat a zöld színű vékony vezetéken jut el a modulátorig. A vastag, szürke színű vezetéken fogadja a számítógép a detektált jelet. Ügyeljünk arra, hogy a számítógép bemenete csak TTL szintű jeleket képes feldolgozni, ennél nagyobb (pl. a komparátor kimenetén megjelenő kb. 10 V-os amplitúdójú) jel tönkre teszi!

 $+5$  V-os tápfeszültséget csak a zajgenerátor használ,  $\pm 12$  V-ot mindegyik mérőegység.